## *Santa Ana Unified School District* **Technology Goals & Benchmarks – Grades K-5 \* Items are directly aligned to ELA Content Standards**

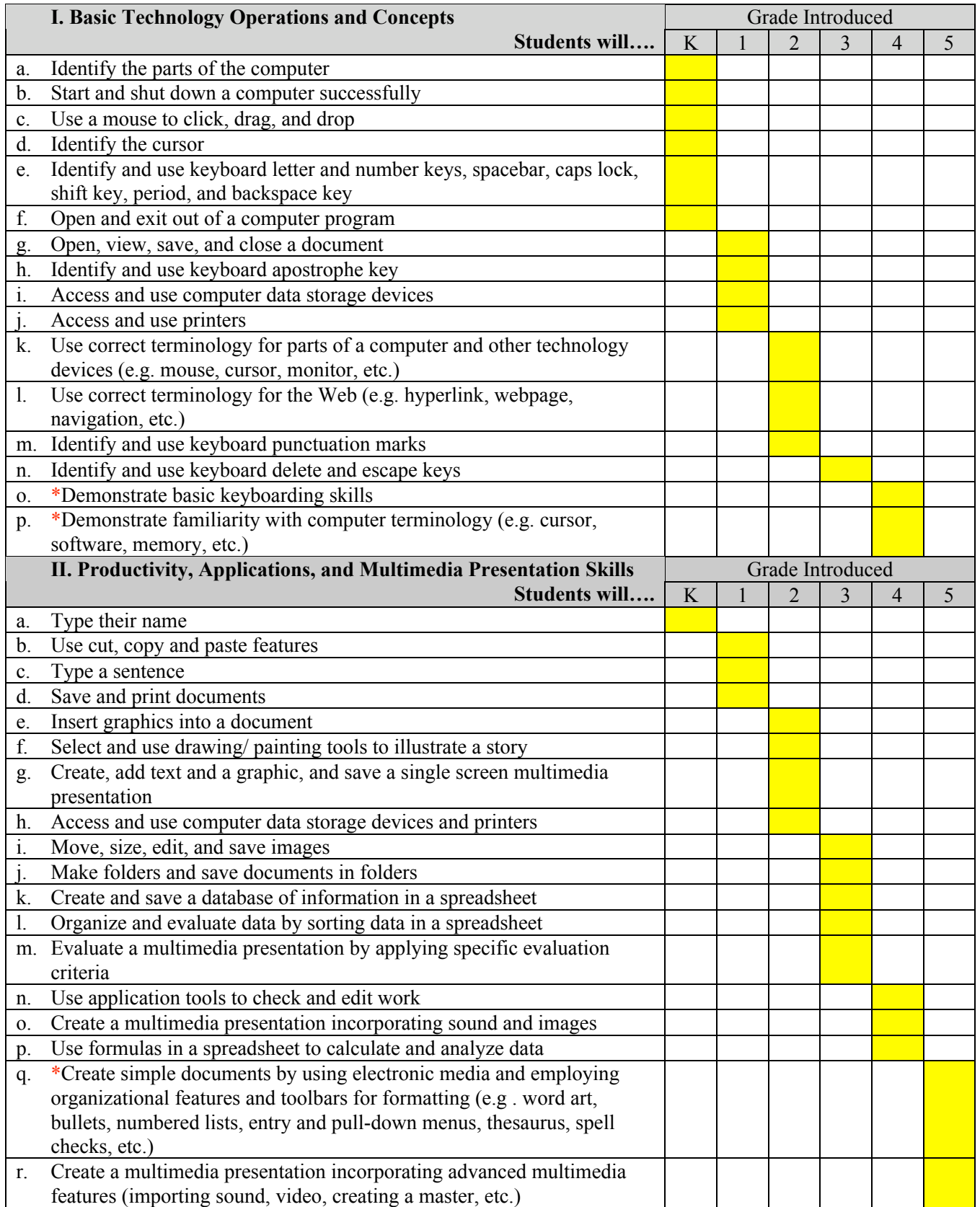

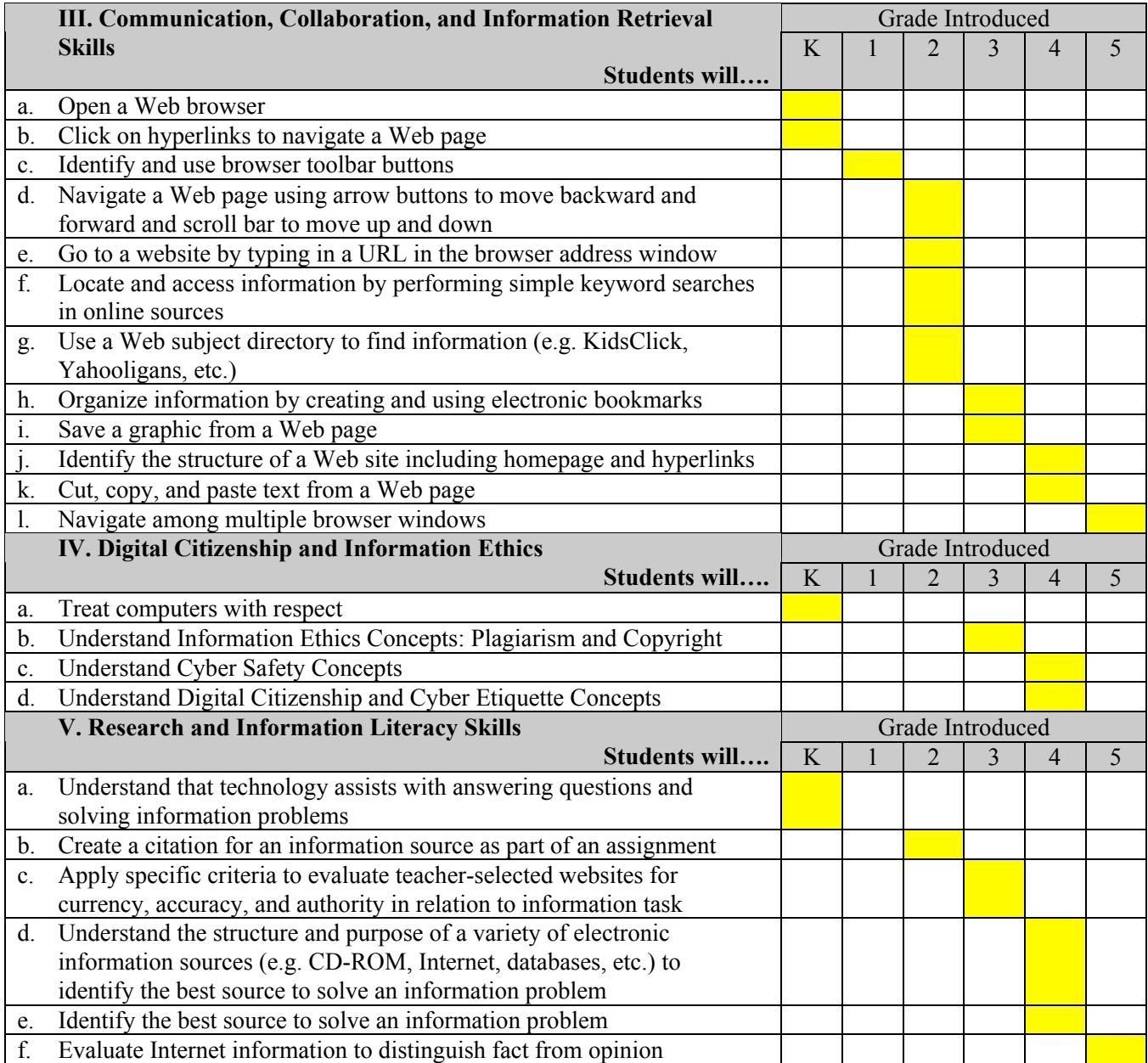